**Computer Science 425 Distributed Systems**

#### *CS 425 / ECE 428*

## **Fall 2013**

**Indranil Gupta (Indy) September 19, 2013 Lecture 8 RPCs and Distributed Objects Reading: Section 4.3, parts of Chapter 5**

**2013, I. Gupta, K. Nahrtstedt, S. Mitra, N. Vaidya, M. T. Harandi, J. Hou**

#### *HW1's due now*

## *RMI/RPC - Motivation*

- **You write a program where objects call each other**
- **Works well if the program runs on one process**
- **What if you split your objects across multiple processes?**
- **Can Object1's still call Object2.MethodA()?**
- **Why (not)?**
- **Solution**
	- **RMIs: Remote Method Invocations (Object-based)**
	- **RPCs: Remote Procedure Calls (non-Object-based)**
- **Access libraries of reusable code across hosts ☆Pros** 
	- **Supports code reuse**
	- **Standard interface, independent of applications and OS's**

#### *Middleware Layers*

#### **Applications**

RPCs and RMIs, e.g., CORBA

Request reply protocol

External data representation

Operating System

**Middleware** layers= *Provide support to the application*

> Run at all servers @user level

RPC = Remote Procedure Call RMI=Remote Method Invocation CORBA=Common Object Request Brokerage Architecture

# *Local Objects*

- **Within one process' address space**
- **Object**
	- **consists of a set of data and a set of methods.**
	- **E.g., C++ object, Java object.**

#### • **Object reference**

- **an identifier via which objects can be accessed.**
- **i.e., a** *pointer* **(e.g., virtual memory address within process)**

#### • **Interface**

– **provides a definition of the signatures of a set of methods (i.e., the types of their arguments, return values, and exceptions) without specifying their implementation.** 

## *Remote Objects*

#### • **May cross multiple process' address spaces**

#### • **Remote method invocation**

- **method invocations between objects** *in different processes (processes may be on the same or different host)***.**
- **Remote Procedure Call (RPC): procedure call between functions on different processes in non-object-based system**

#### • **Remote objects**

– **objects that can receive remote invocations.**

#### • **Remote object reference**

– **an identifier that can be used globally** *throughout a distributed system* **to refer to a particular unique remote object.**

#### • **Remote interface**

– **Every remote object has a remote interface that specifies which of its methods can be invoked remotely. E.g., CORBA interface definition language (IDL).**

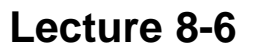

#### *A Remote Object and Its Remote Interface*

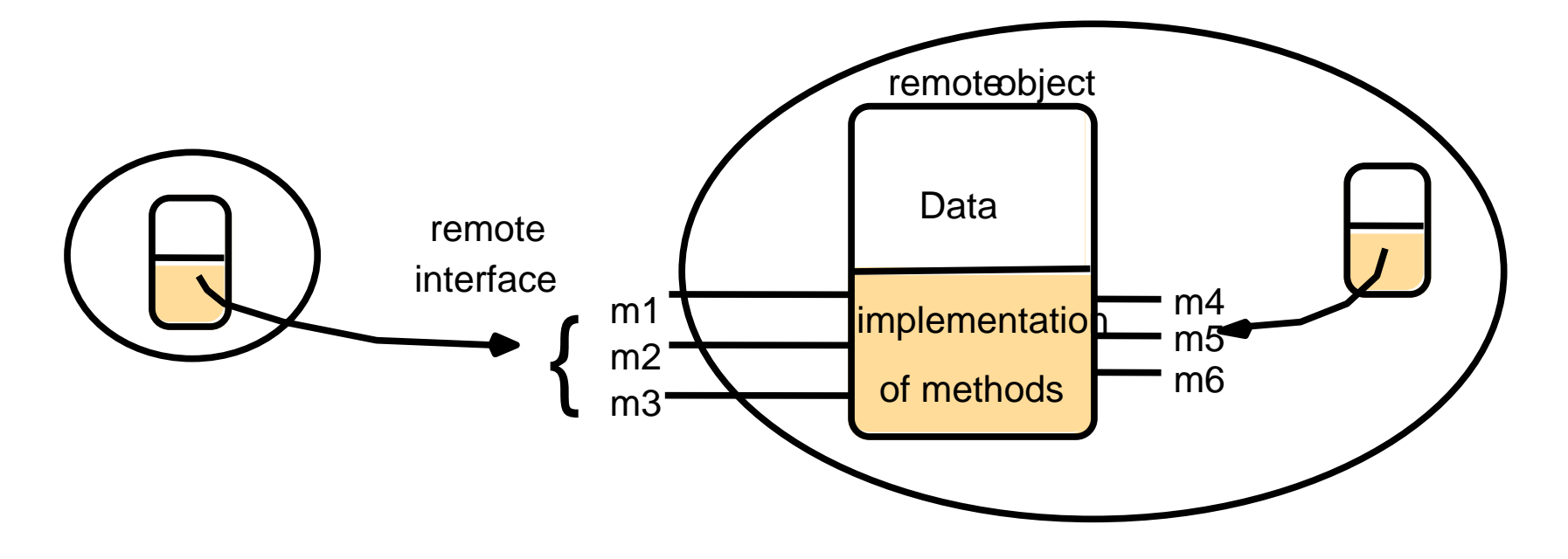

Example Remote Object reference=(IP,port,objectnumber,signature,time)

### *Remote and Local Method Invocations*

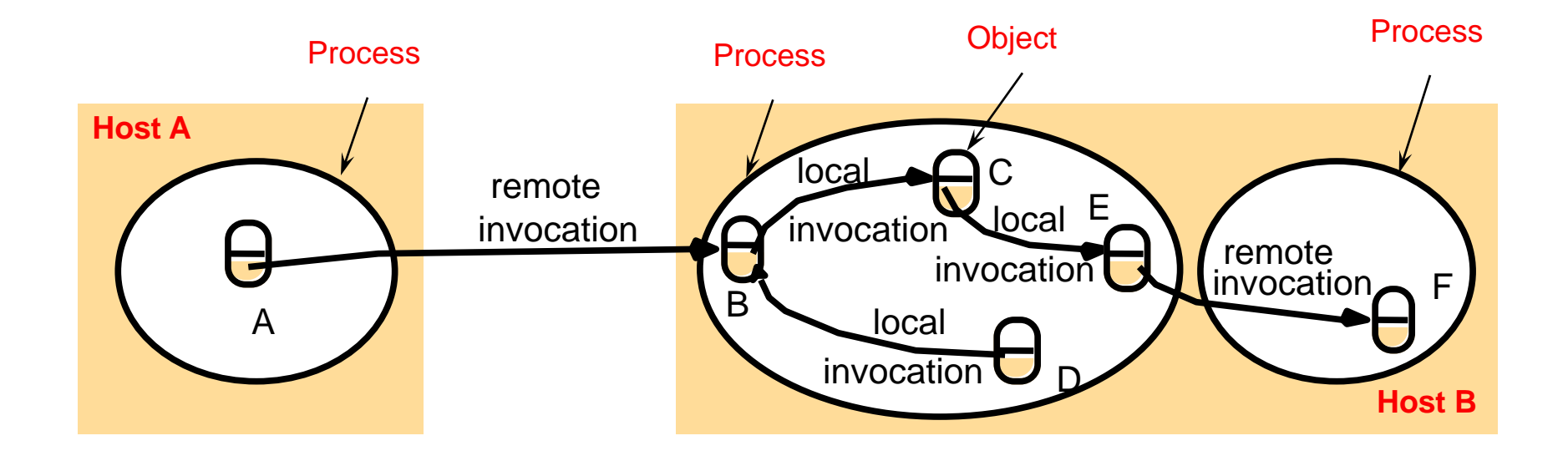

Local invocation=between objects on same process. Has *exactly once* semantics Remote invocation=between objects on different processes. Ideally also want *exactly once* semantics for remote invocations But difficult (why?)

## *Failure Modes of RMI/RPC*

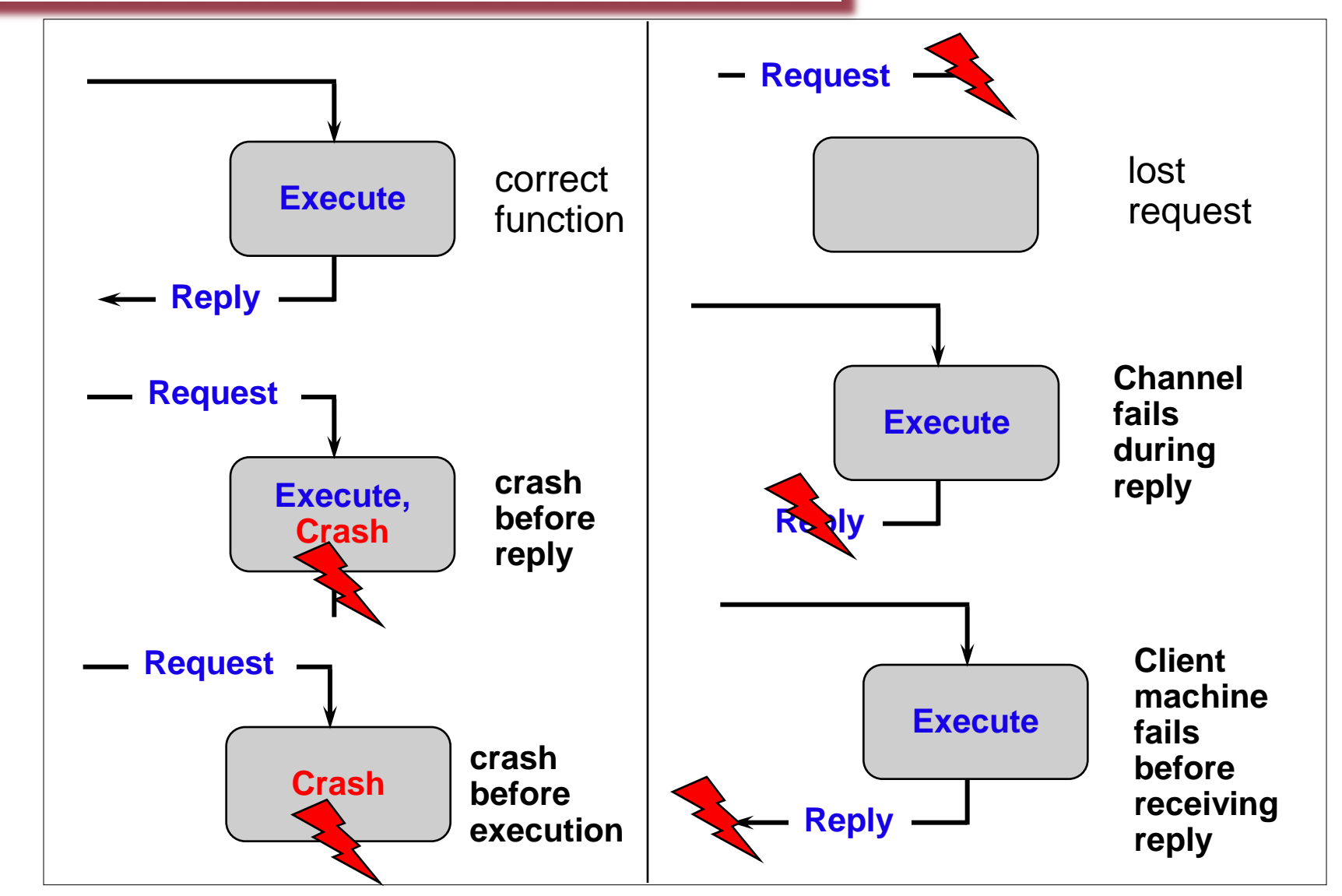

(and if request is received more than once?)

#### *Invocation Semantics*

Transparency=remote invocation has same behavior as local invocation [Birrell and Nelson, inventors of RPC, 1984] Very difficult to implement in asynchronous network…

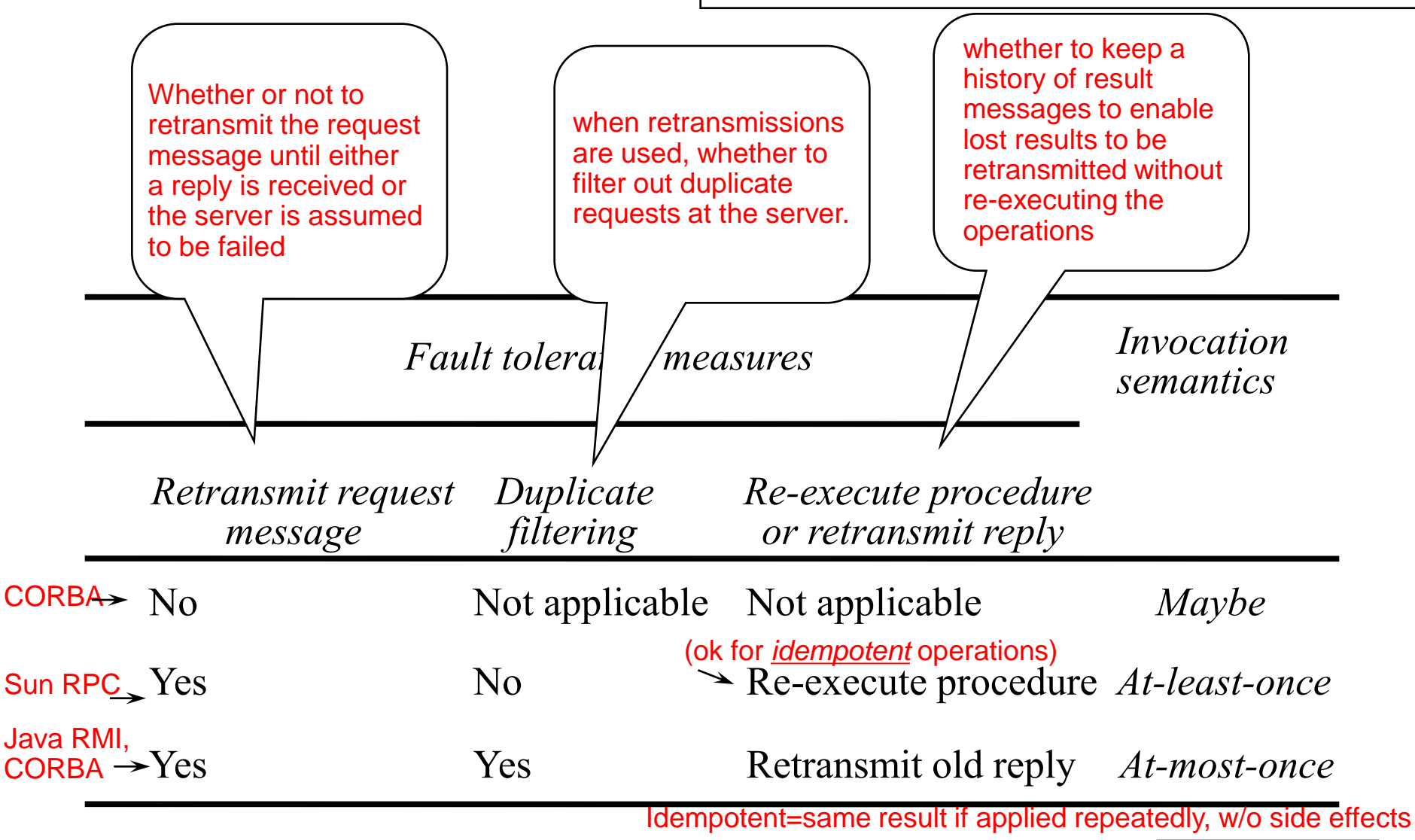

## *Proxy and Skeleton in Remote Method Invocation*

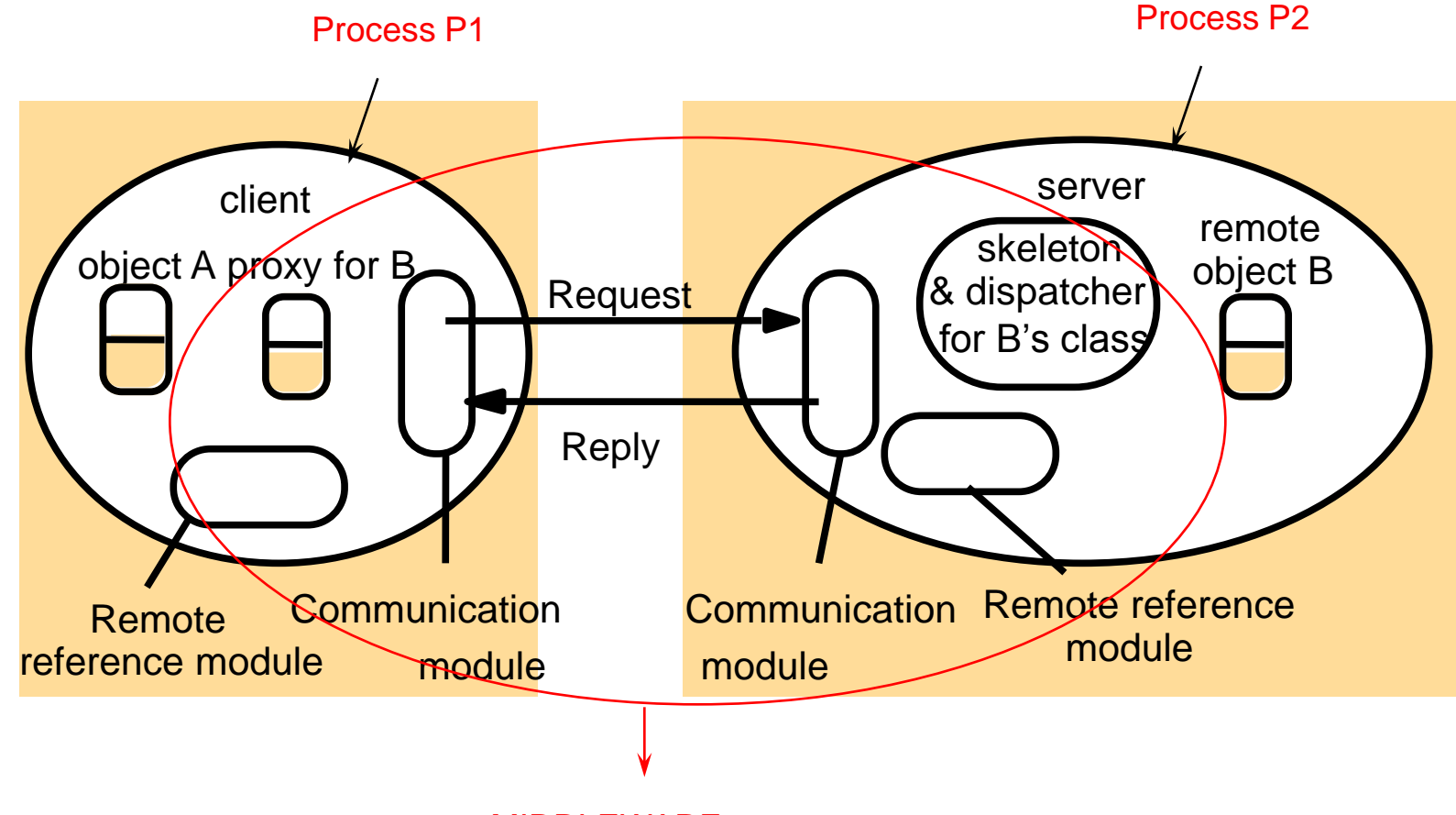

MIDDLEWARE

### *Proxy and Skeleton in Remote Method Invocation*

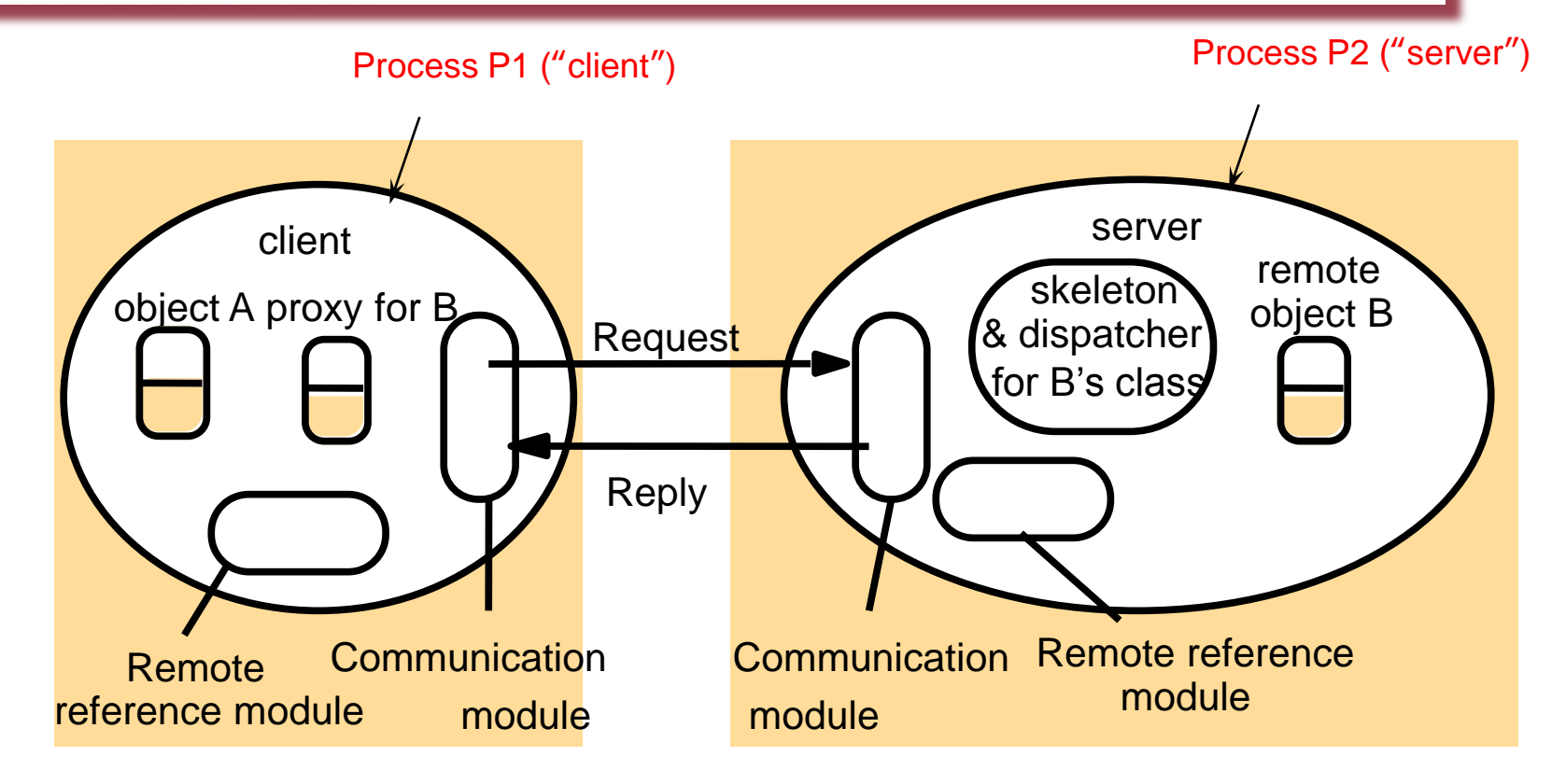

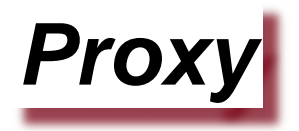

- **Is responsible for making RMI transparent to clients by behaving like a local object to the invoker.**
	- **The proxy** *implements* **(Java term, not literally) the methods in the interface of the remote object that it represents. But,…**
- **Instead of executing an invocation, the proxy forwards it to a remote object.**
	- **On invocation, a method of the proxy** *marshals* **the following into a request message: (i) a reference to the target object, (ii) its own method id and (iii) the argument values. Request message is sent to the target, then proxy awaits the reply message,** *un-marshals* **it and returns the results to the invoker.**
	- **Invoked object unmarshals arguments from request message, and when done marshals return values into reply message.**

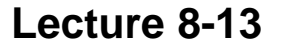

## *Marshalling & Unmarshalling*

#### $\cdot$  **↑ A x86 (Windows) client sends an RMI to a PowerPC (e.g., Unix/Mac) server**

**won't work because x86is little endian while PowerPC is big-endian**

**Big endian: 1234 is stored as 1234**

**External data representation: an agreed, platformindependent, standard for the representation of data structures and primitive values.**

**CORBA Common Data Representation (CDR)**

**Allows Windows client (little endian) to interact with Unix server or Mac server (big endian).**

**Marshalling: the act of taking a collection of data items (platform dependent) and assembling them into the external data representation (platform independent).**

 **Unmarshalling: the process of disassembling data that is in external data representation form, into a locally interpretable form.**

#### *Remote Reference Module*

- **Is responsible for translating between local and remote object references and for creating remote object references.**
- **Has a** *remote object table*
	- **An entry for each remote object held by any process. E.g., B at P2.**
	- **An entry for each local proxy. E.g., proxy-B at P1.**
- **When a new remote object is seen by the remote reference module, it creates a remote object reference and adds it to the table.**
- **When a remote object reference arrives in a request or reply message, the remote reference module is asked for the corresponding local object reference, which may refer to either to a local proxy or a remote object.**
- **In case the remote object reference is not in the table, the RMI software creates a new proxy and asks the remote reference module to add it to the table.**

### *Proxy and Skeleton in Remote Method Invocation*

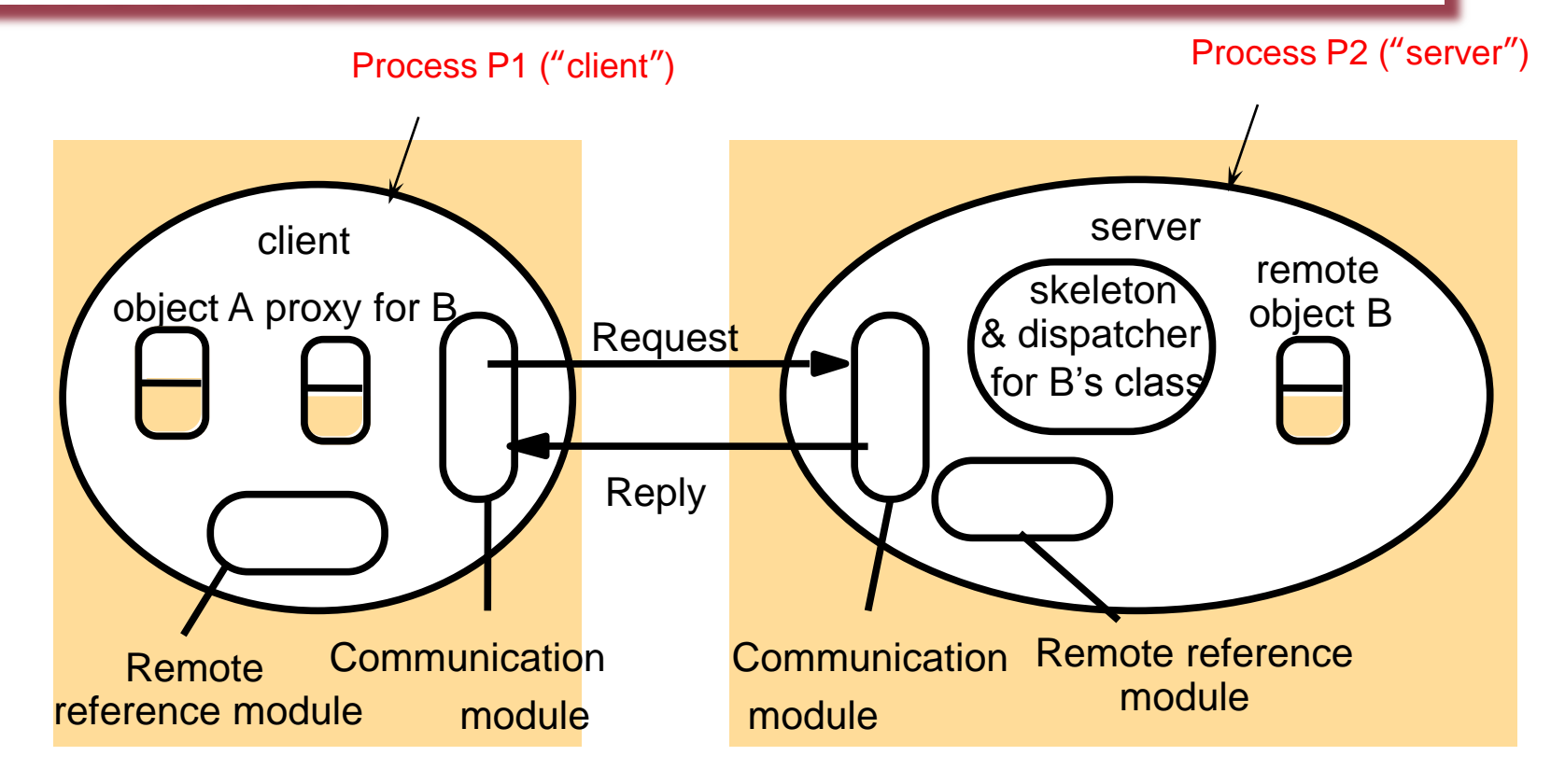

## *What about Server Side? Dispatcher and Skeleton*

- **Each process has one dispatcher. And a skeleton for each local object (actually, for the class).**
- **The dispatcher receives all request messages from the communication module.** 
	- **For the request message, it uses the method id to select the appropriate method in the appropriate skeleton, passing on the request message.**
- **Skeleton "implements" the methods in the remote interface.**
	- **A skeleton method un-marshals the arguments in the request message and invokes the corresponding method in the local object (the actual object).**
	- **It waits for the invocation to complete and marshals the result, together with any exceptions, into a reply message.**

## *Summary of Remote Method Invocation (RMI)*

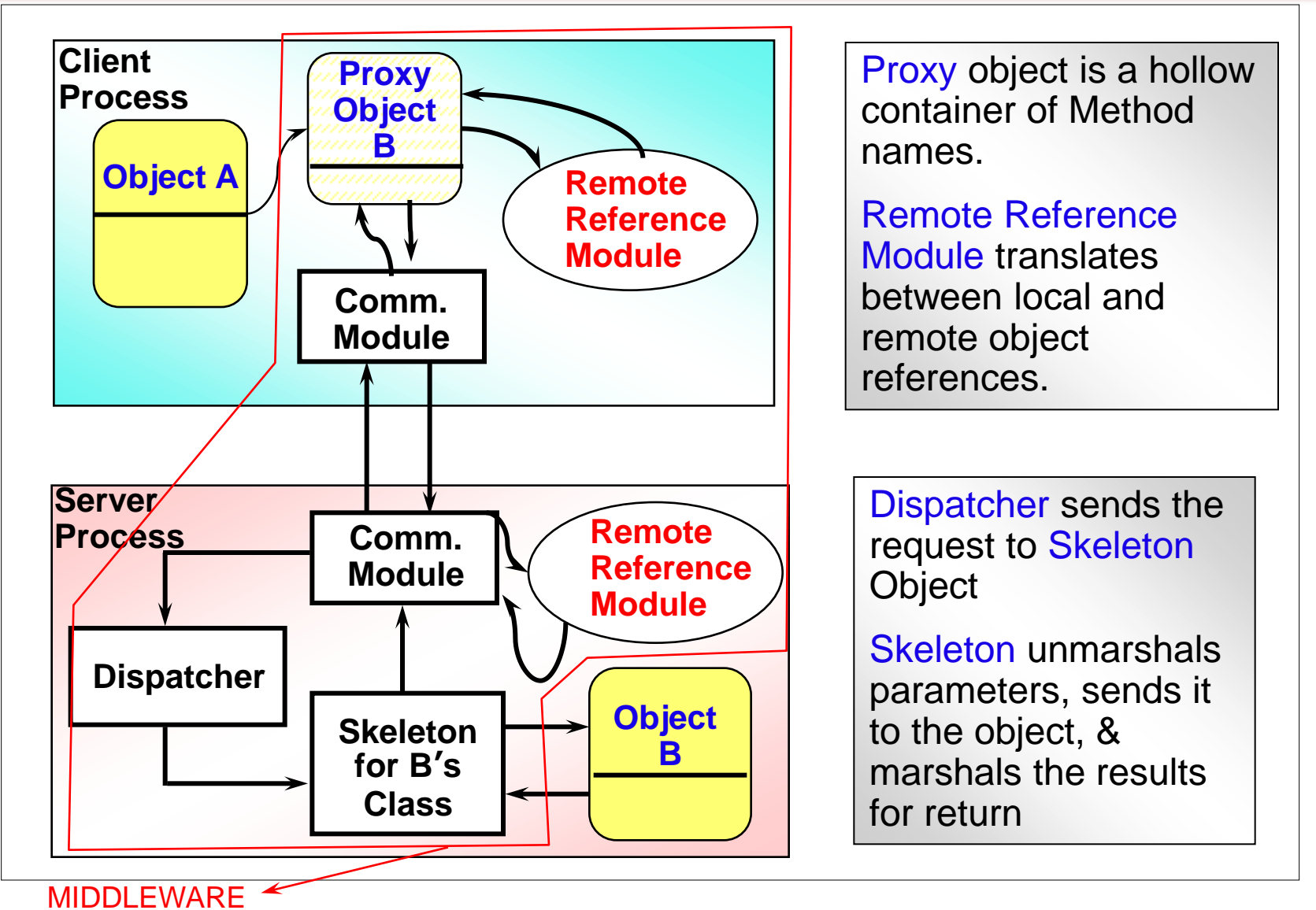

## *Generation of Proxies, Dispatchers and Skeletons*

- **Programmer only writes object implementations and interfaces**
- **Proxies, Dispatchers and Skeletons generated automatically from the specified interfaces**
- **In CORBA, programmer specifies interfaces of remote objects in CORBA IDL; then, the interface compiler automatically generates code for proxies, dispatchers and skeletons.**
- **In Java RMI**
	- **The programmer defines the set of methods offered by a remote object as a Java interface implemented in the remote object.**
	- **The Java RMI compiler generates the proxy, dispatcher and skeleton classes from the class of the remote object.**

## *Binder and Activator*

- **Binder: A separate service that maintains a table containing mappings from textual names to remote object references. (sort of like DNS, but for the specific middleware)**
	- **Used by servers to register their remote objects by name. Used by clients to look them up. E.g., Java RMI Registry, CORBA Naming Svc.**

#### • **Activation of remote objects**

- **A remote object is** *active* **when it is available for invocation within a running process.**
- **A** *passive* **object consists of (i) implementation of its methods; and (ii) its state in the marshalled form (a form that is shippable).**
- *Activation* **creates a new instance of the class of a passive object and initializes its instance variables. It is called on-demand.**
- **An** *activator* **is responsible for**
	- » **Registering passive objects at the Binder**
	- » **Starting named server processes and activating remote objects in them.**
	- » **Keeping track of the locations of the servers for remote objects it has already activated**
- **E.g., Activator=Inetd, Passive Object/service=FTP (invoked on demand)**

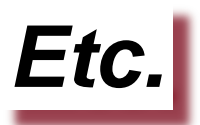

- **Persistent Object = an object that survives between simultaneous invocation of a process. E.g., Persistent Java, PerDIS, Khazana.**
- **If objects migrate, may not be a good idea to have remote object reference=(IP,port,…)**
	- **Location service= maps a remote object reference to its likely current location**
	- **Allows the object to migrate from host to host, without changing remote object reference**
	- **Example: Akamai is a location service for web objects. It "migrates" web objects using the DNS location service**

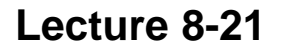

#### *Remote Procedure Call (RPC)*

- **Similar to RMIs, but for non-OO/non-object-based scenarios**
- **Procedure call that crosses process boundary**
- **Client process calls for invocation of a procedure at the server process.**
	- **Semantics are similar to RMIs – at least once, at most once, maybe**
	- **Format of the message is standard (marshaled), uses requestreply**

### *Client and Server Stub Procedures in RPC*

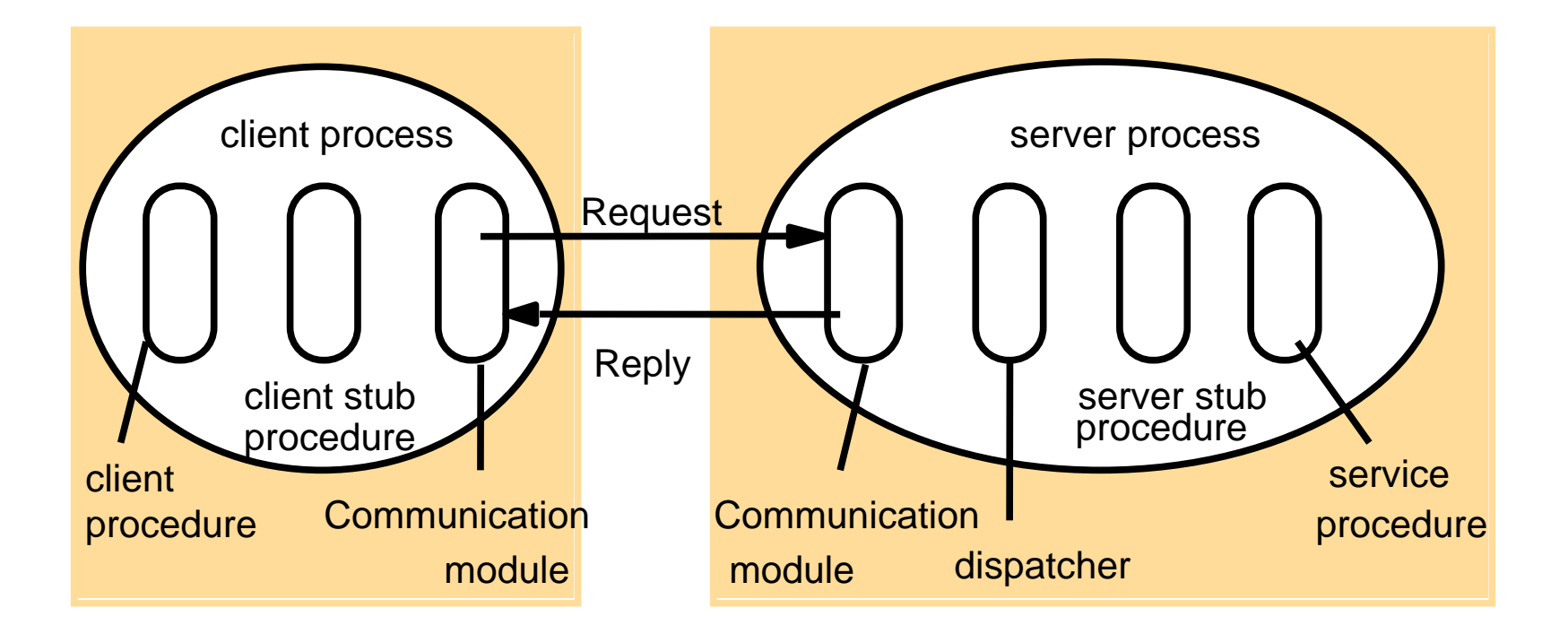

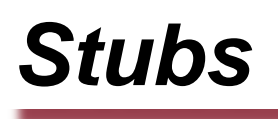

- **Stubs are generated automatically from interface specifications.**
- **<sup>◆</sup> Stubs hide details of (un)marshalling from application programmer & library code developer.**
- **<sup>◆</sup> Client Stubs perform marshalling into request messages and unmarshalling from reply messages**
- **<sup>◆</sup> Server Stubs perform unmarshalling from request messages and marshalling into reply messages**
- **<sup>❖</sup> Stubs** also take care of invocation

#### *The Stub Generation Process*

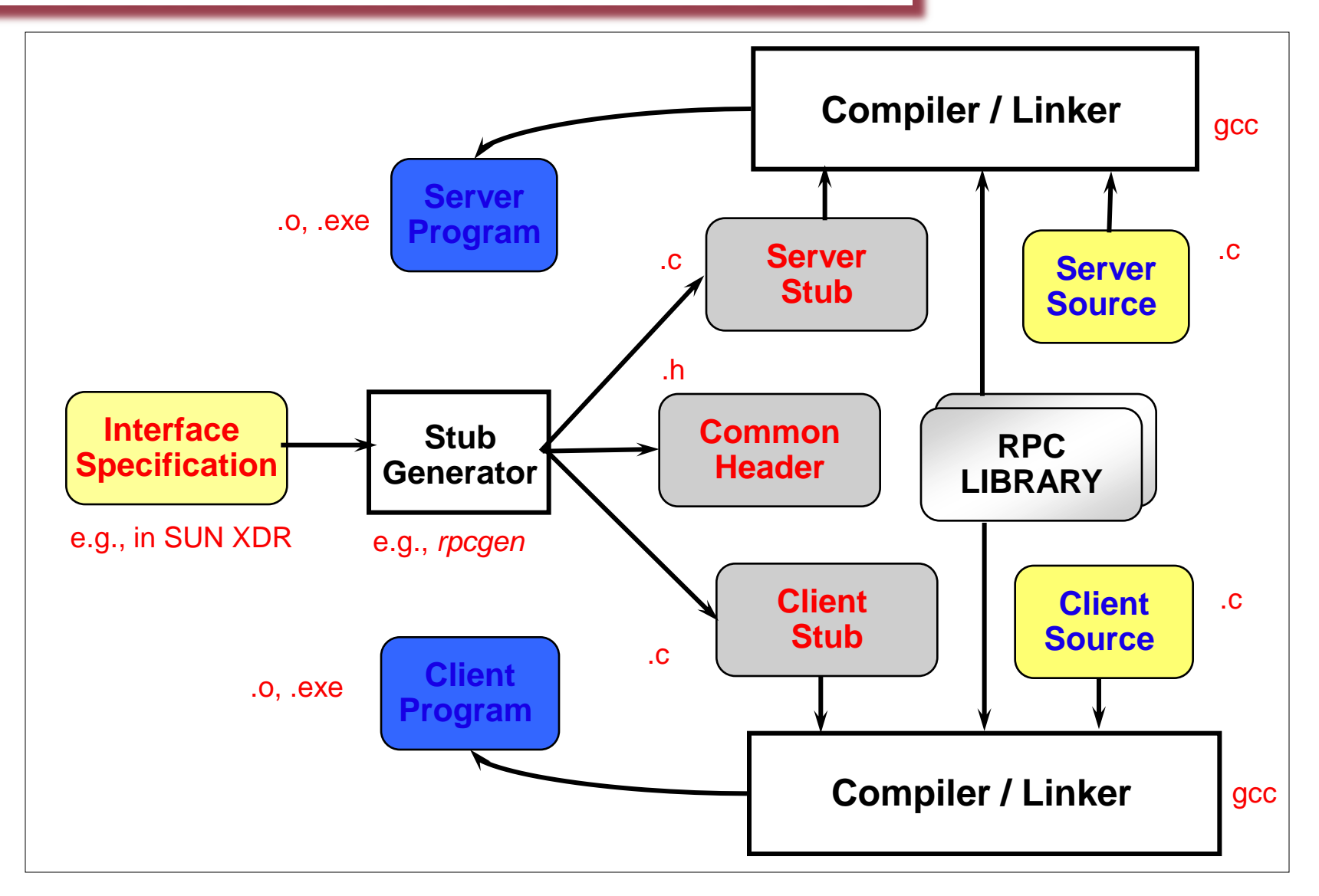

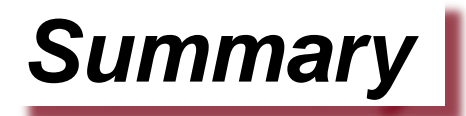

- **Local objects vs. Remote objects**
- **RPCs and RMIs**
- **RMI: invocation, proxies, skeletons, dispatchers**
- **Binder, Activator, Persistent Object, Location Service**
- **Next week: Leader Election and P2P systems. See readings on course page.**
- **HW2 released.**
- **MP2 released.**

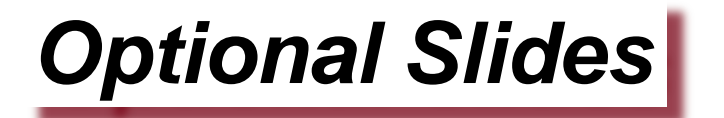

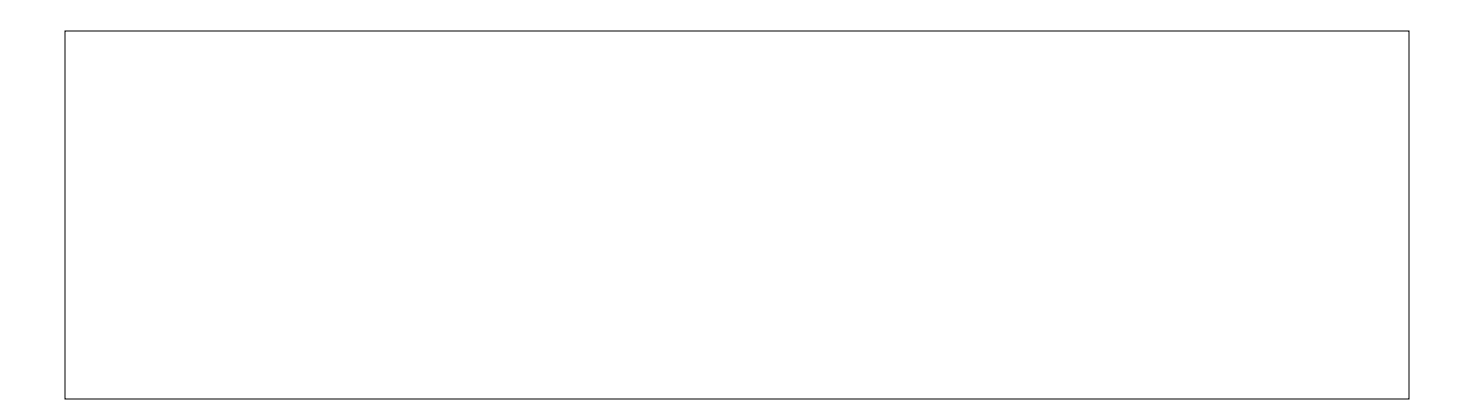

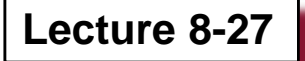

Available with most Sun systems, and NFS

## *Files Interface in Sun XDR*

*const MAX = 1000; typedef int FileIdentifier; typedef int FilePointer; typedef int Length; struct Data { int length; char buffer[MAX]; }; struct writeargs { FileIdentifier f; FilePointer position; Data data; }; struct readargs { FileIdentifier f; FilePointer position; Length length; }; program FILEREADWRITE { version VERSION { void WRITE*(*writeargs*)=1; *Data READ(readargs)=2; 2 }=2;* Version number Only one argument allowed Can specify as struct

 $\beta = 9999$ ; Program number

# *Finding RPCs*

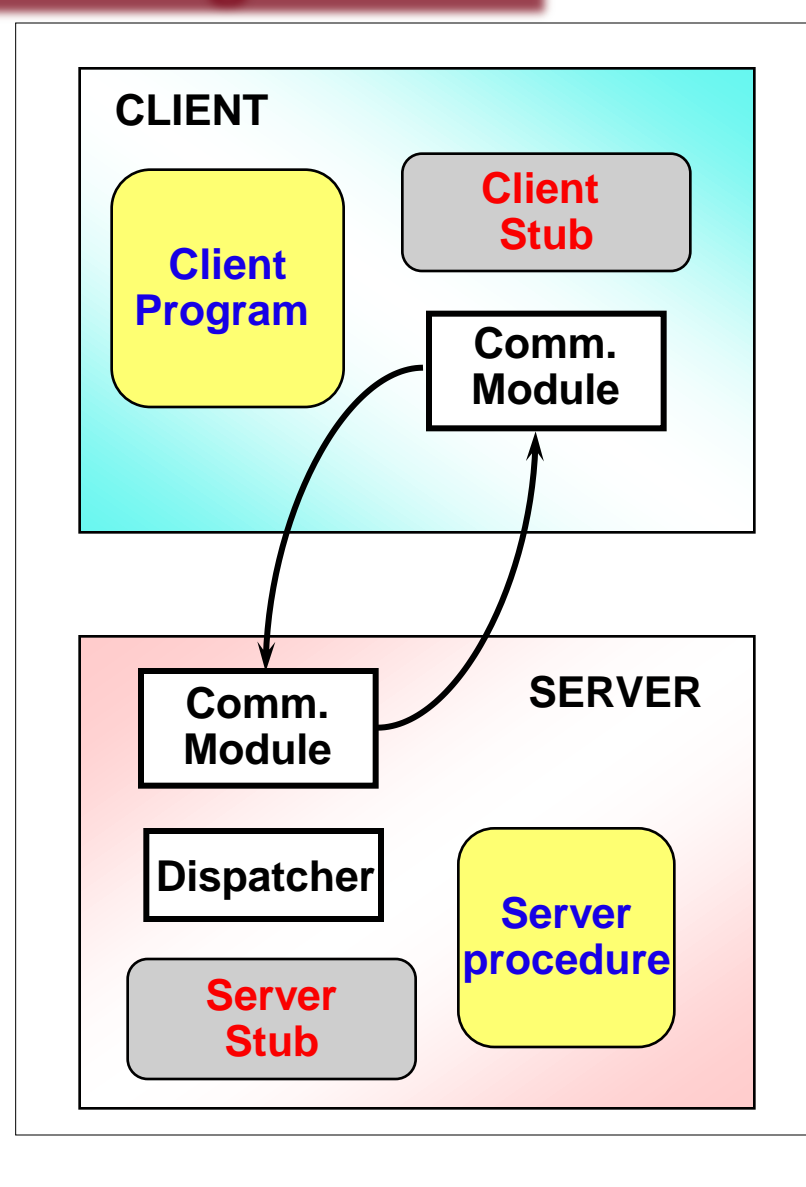

#### Finding An RPC:

RPCs live on specific hosts at specific ports.

Port mapper on the host maps from RPC name to port#

When a server process is initialized, it registers its RPCs (handle) with the port mapper on the server

A client first connects to port mapper (daemon on standard port) to get this handle

The call to RPC is then made by connecting to the corresponding port

## *Dealing Room System*

*[Publish-Subscribe System] e.g, stock market*

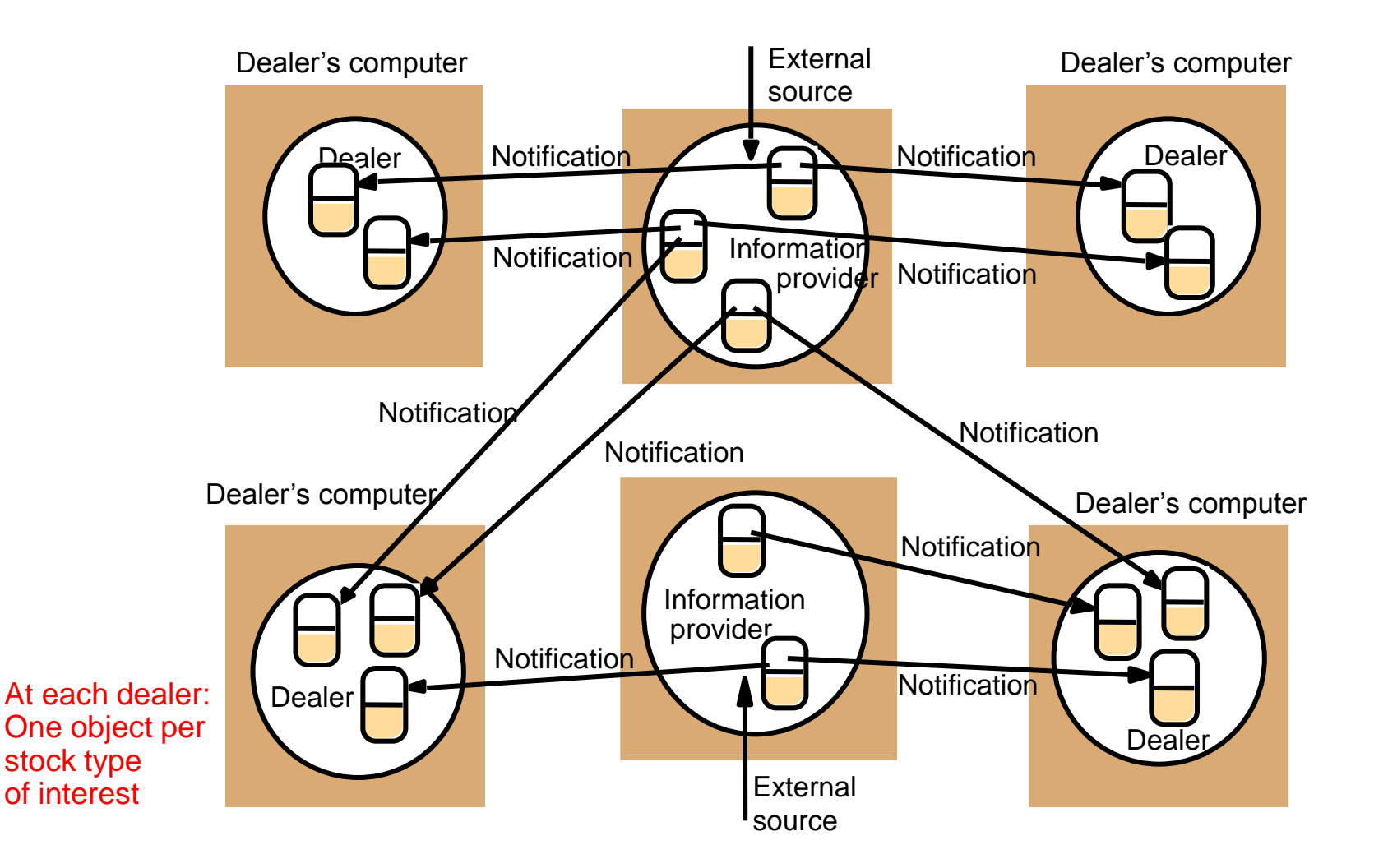

## *Architecture for Distributed Event Notification*

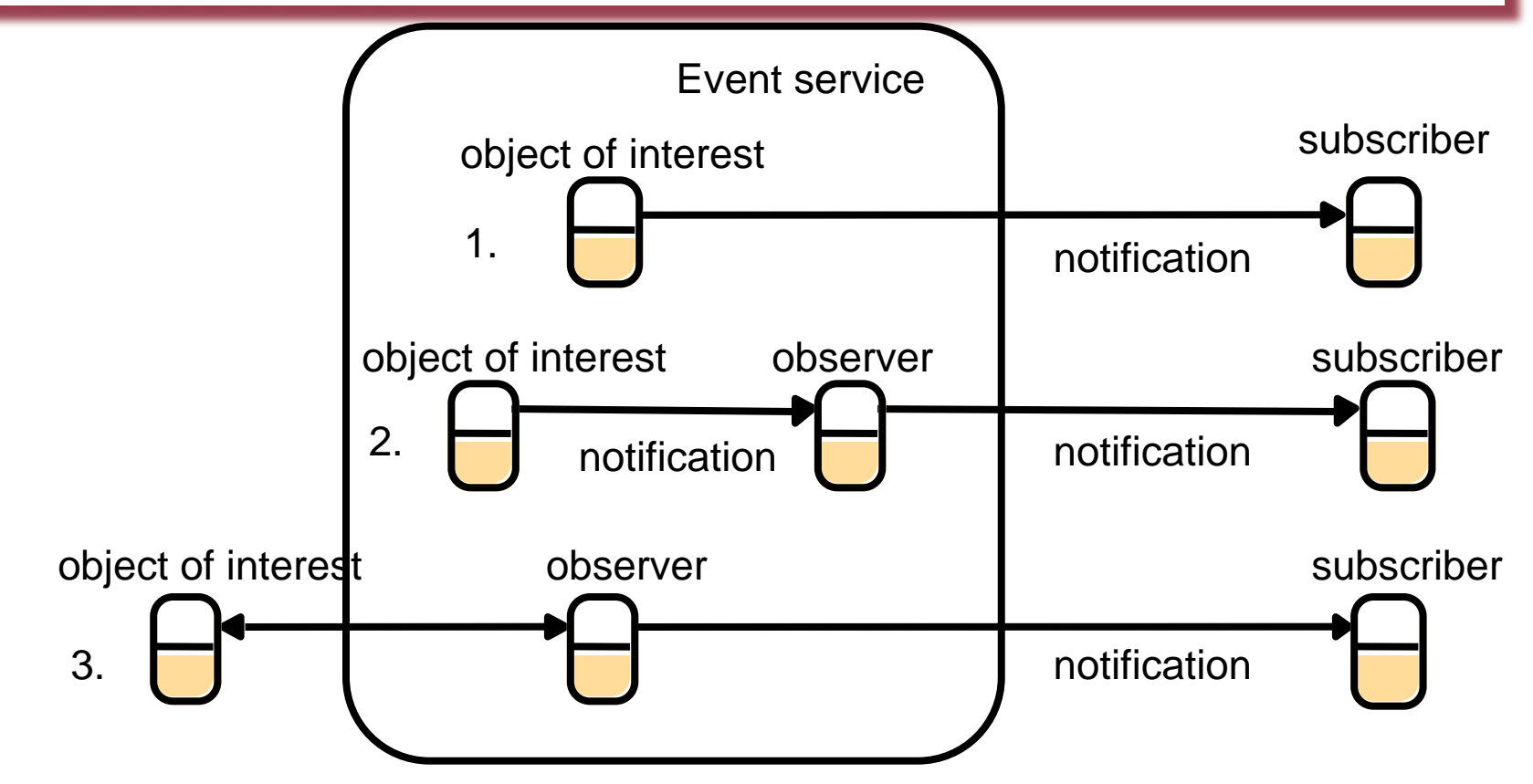